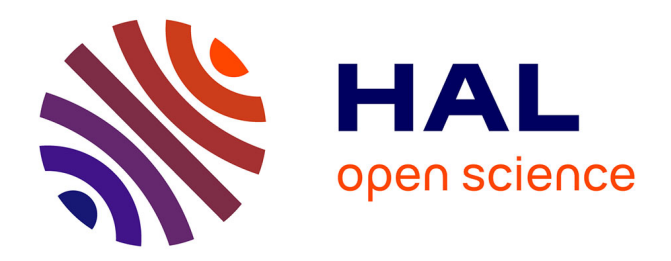

# **Vers une recherche reproductible en optimisation topologique des aérostructures**

Joseph Morlier, Vilas Bhat, Edouard Duriez, M. Charlotte

# **To cite this version:**

Joseph Morlier, Vilas Bhat, Edouard Duriez, M. Charlotte. Vers une recherche reproductible en optimisation topologique des aérostructures. 15ème colloque national en calcul des structures, Université Polytechnique Hauts-de-France [UPHF], May 2022, 83400 Hyères-les-Palmiers, France. hal-03717745

# **HAL Id: hal-03717745 <https://hal.science/hal-03717745>**

Submitted on 8 Jul 2022

**HAL** is a multi-disciplinary open access archive for the deposit and dissemination of scientific research documents, whether they are published or not. The documents may come from teaching and research institutions in France or abroad, or from public or private research centers.

L'archive ouverte pluridisciplinaire **HAL**, est destinée au dépôt et à la diffusion de documents scientifiques de niveau recherche, publiés ou non, émanant des établissements d'enseignement et de recherche français ou étrangers, des laboratoires publics ou privés.

# Vers une recherche reproductible en optimisation topologique des aérostructures

J. Morlier<sup>1</sup>, V. Bhat<sup>1</sup>, E. Duriez<sup>1</sup>, M. Charlotte<sup>1</sup>

<sup>1</sup> ICA, Université de Toulouse, ISAE-SUPAERO, MINES ALBI, UPS, INSA, CNRS, Toulouse, France, *{joseph.morlier,vilas.bhat,edouard.duriez,miguel.charlotte}@isae-supaero.fr*

Résumé — Cet article cherche à démontrer notre contribution en recherche reproductible pour l'optimisation topologique par les méthodes d'optimisation topologique intitulées "Generalized Geometry Projection" (GGP) et "efficient multi-scale topology optimization" (EMTO). La première méthode unifie les méthodes existantes en optimisation topologique explicite ; la seconde offre un environnement d'optimisation topologique multi-échelle. Leur point commun est d'être basées sur deux articles livrés avec le code associé *top99* et *top88* (initiative du DTU). La comparaison de ces méthodes est faite sur le cas test d'une nervure d'aile d'avion (2D). Les résultats mettent en évidence leur complémentarité : l'une donnant un concept simple d'assemblage d'éléments structuraux, l'autre une conception encore plus performante via des cellules micro-architecturée dont la fabrication doit être automatisée. Mots clés — Optimisation topologique, projection géométrique, recherche reproductible.

# 1 Introduction

Les ingénieurs en calcul de structures conçoivent toujours une structure en en se posant deux questions : l'une étant « Comment concevoir au mieux sans compromettre la sécurité et les exigences opérationnelles ? », l'autre étant « Comment la rendre la plus légère ? », ce qui se traduit directement par l'obtention de la structure la plus performante avec le moins de poids possible. C'est précisément la question abordée par l'optimisation de structures qui vise à trouver une répartition optimale de la matière pour un lot de cas de charges et des conditions aux limites donnés.

Les travaux pionniers de Bendsøe and Kikuchi [1], et plus tard de Zhou and Rozvany [2], ont déclenché une nouvelle vague de travaux de recherche académique pour exploiter et proposer des alternatives à la méthode d'homogénéisation numérique dénommée *Solid Isotropic Material with Penalization* (SIMP), qui utilise essentiellement une loi de puissance pour restreindre les densités de matériaux à 0 ou 1.

Parallèlement, une méthode influencée par l'évolution des structures observées dans la nature a inspiré une nouvelle méthode nommée *Evolutionary Structural Optimization* (ESO) [3] où les éléments sont progressivement supprimés à l'aide d'un critère de rejet qui utilise, par exemple, un critère de contrainte minimale de von Mises, et répété jusqu'à ce qu'un optimum souhaité soit atteint. D'autres méthodes notables et éprouvées incluent notamment la méthode des lignes de niveaux [4] et son extension sur les dérivées de formes classiques sur un maillage eulérien fixe [5], et enfin l'optimisation à l'aide de la fonction de description de topologie (TDF) [6].

D'un point de vue ingénieur il existe plusieurs inconvénients aux méthodes implicites telles que SIMP. Le plus important est l'explosion du problème d'optimisation sous contraintes quand un modèle éléments finis avec plus d'un million d'éléments quand (ou pixels) est utilisé (on parle de voxels en 3D) i.e. le nombre de variables du probleme correspond à la taille du problème d'analyse (chaque "pixel" est une variable de conception). Ceci entraîne un coût de calcul énorme retardant l'adoption précoce des méthodologies d'optimisation topologique. Bien sûr, cet aspect est contrebalancé par les avancées importantes en calcul haute performance des codes industriels (Nastran, Abaqus, Ansys, Optistruct, etc.). Un autre inconvénient est le manque de contrôle explicite sur les caractéristiques de conception telles que la longueur ou la largeur minimale des éléments dans les solutions formées, ou pour imposer la présence ou l'absence de vides et plus, ainsi que l'absence d'une limite claire de la solution en cours de formation principalement en raison de la présence de zones grises qui font l'objet d'une compréhension et d'un post-traitement plus poussés. Actuellement pour SIMP, il est appliqué en utilisant la méthode de filtrage purement heuristique. Pour surmonter ces inconvénients, plusieurs méthodes basées sur la projection géométrique ont été proposées.

Cette communication tente de synthétiser les avancées en matière d'optimisation topologique explicite inclues dans l'environnement TOPGGP. La section 2 introduit les méthodes de projection géométrique existantes. La section 3 présente la méthode unifiée et sa mise en œuvre numérique. Enfin, la section 4 définit le cas test aérostructure ainsi qu'une courte comparaison entre 3 méthodes open-source (GGP-EMTO-SIMP) .

# 2 Projection géométrique

La première des méthodes considérées est intitulée *Moving Morphable Components* (MMC) [7]. Elle a été améliorée dans [8], en projetant le TDF des composants sur la grille eulérienne. Les caractéristiques des composants dans ce cadre peuvent être modifiées en fonction de la fidélité requise de la solution attendue, qui peut varier d'un composant à bout rond, composants avec des épaisseurs variables à composant avec des squelettes courbes [9]. Une variation notable de la méthode donnée ci-dessus est appellée *Method of Moving Void* (MMV) [10]), où sont utilisées des surfaces ou des courbes B-spline. Elles sont projetées sur des maillages eulériens pour indiquer l'absence de matériau.

Une autre méthode de projection a été introduite par Bell et. al., appelée simplement projection géométrique (GP) [11], qui trouve la disposition optimale de barres élastiques de largeur et d'épaisseur fixes pour obtenir la structure la plus rigide possible. Cette méthode a été ensuite améliorée pour obtenir un cadre complet en [12] utilisant des barres à extrémités arrondies de largeur et de taille variable par composant pour indiquer une fraction d'un matériau solide n'importe où dans l'espace de conception. Récemment, les composants structurels de type barre dans le cadre GP d'origine ont été remplacés par des "superformes" par [13] qui promet une plus grande fidélité en termes de formes obtenues par rapport aux barres.

Parallèlement, une autre méthode de projection a été développée. Celle-ci utilise des nœuds massiques comme blocs de construction de solution au lieu d'éléments structurels. Cette approche appelée *Moving Node Approach* (MNA) par Overvelde [14], a reçu relativement moins d'attention que les deux autres méthodes présentées ci-dessus. Cette méthode calcule le point central de chaque élément EF par rapport aux coordonnées locales dans chaque vecteur composant sur lequel les fonctions de pondération sont directement appliquées à la variable locale pour obtenir la densité locale. Une variante de cette méthode a été développée avec une approche sans maillage dans [15] et plus récemment utilisée pour calculer des solutions structurelles optimisées soumises à une contrainte d'"overhang angle" pour l'impression 3D [16].

Récemment, toutes les principales approches explicites pour l'optimisation topologique explicite (i.e., MMC, GP & MNA) ont été assimilées dans un cadre général, nommé *Generalized Geometric Projection* (GGP) dans [17]. Dans ce travail, il a été démontré comment toutes les méthodes explicites différaient les unes des autres, et notamment comment les primitives géométriques étaient projetées sur l'espace de conception. Enfin, une revue des méthodes de projection géométrique est présentée dans [18]. Les auteurs discutent des choix disponibles pour réaliser le mapping de paramètres géométriques de haut niveau sur un maillage fixe et une combinaison de primitives géométriques.

## 3 L'environnement GGP

De nombreux chercheurs et étudiants ont débuté l'optimisation topologique en utilisant le code *top.m* [19] publié en 2001. Il contient, en 99 lignes de code matlab, un solveur éléments finis d'élasticité linéaire 2D (utilisant l'élément QUAD), un optimiseur (heuristique) et quelques lignes de post-traitement. Il a ensuite été vectorisé pour plus d'efficacité dans *top88.m* [20] puis étendu à la 3D [21] et à nouveau optimisé avec du calcul haute performance dans *top99neo* [22] offrant de l'élasticité 2D et 3D. Le lecteur intéressé peut aussi disposer d'intéressants résumés d'articles pédagogiques dans [23]. Ces codes sont utilisés comme base du projet TOPGGP et également utilisés dans différents cours à SUPAERO. Le code GGP est opensource et disponible en Matlab, Python et Julia (<https://topggp.github.io/blog/>) avec une extension récente à l'impression 3D [24].

La section suivante décrit le cadre méthodologique de GGP requis pour comprendre la formulation du problème, et qui varie en fonction de l'application. Un exemple de minimisation de la souplesse structurelle est expliqué en détail dans la section suivante et dans [17].

#### 3.1 La formulation unifiée de GGP

La solution dans le cadre GGP comprend des barres à extrémités arrondies pour les primitives géométriques, chacune ayant 6 variables (position des coordonnées *X* et *Y*, longueur *L*, largeur *H*, angle d'inclinaison θ et la taille (ou la masse) *m*), illustrée dans la figure 1. Sa fonction caractéristique ϒ, qui définit la densité à l'intérieur de la primitive, est donnée par :

FIGURE 1 – Example component schematic

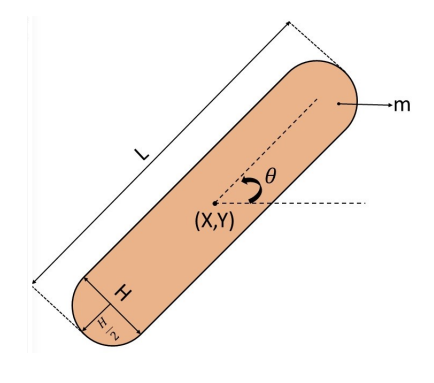

$$
\Upsilon(\{X_g\}, \omega_i) = \begin{cases} 1 & \text{if } \{X_g\} \in \omega_i \\ 0 & \text{otherwise} \end{cases} .
$$
 (1)

 ${X_g}$  représente le domaine de conception et  $\omega_i$  est la primitive géométrique. Ces primitives géométriques permettent de mettre à jour un modèle d'éléments finis à maillage fixe par projection et opération booléenne. Ensuite, la formulation de la densité locale, qui est considérée comme une estimation de la fraction volumique pondérée, est utilisée pour la projection donnée par :

$$
\delta_i^{el} = \frac{\int_{D(\{X_s^{el}\}, p, R)} W_i(\{X\}, \{X_i\}, \{r\}) d\Omega}{\int_{D(\{X_s^{el}\}, p, R)} d\Omega} \approx \frac{\sum_{k=1}^{N_{gp}} \varphi_k W_{ik}}{\sum_{k=1}^{N_{gp}} \varphi_k}.
$$
 (2)

Ici  $W_i({X}, {X}_i, {r})$  est une approximation continue régulière de  $\Upsilon({X}_g, \omega_i)$ ;  ${r}$  est un vecteur d'hyper paramètres qui contrôle l'échelle de longueur de la transition de *W<sup>i</sup>* dans [0,1], *Wik* est égal à la valeur de la fonction caractéristique à l'emplacement du point de Gauss et ϕ*<sup>k</sup>* sont l'intégration poids. L'évaluation de δ<sup>*el*</sup> en quadrature de Gauss est donnée en utilisant l'approximation dans l'Eq. (2). En utilisant la notation de {δ *el*}*<sup>v</sup>* et {δ *el*}*c*, décrit comme le vecteur des fractions volumiques locales calculées à l'aide de la fonction caractéristique de densité *W<sup>v</sup>* et *W<sup>c</sup>* respectivement, dans le centroïde de l'élément *elth*, la dernière étape consiste à mettre à jour le maillage fixe du modèle EF en utilisant l'expression

$$
E^{el} = \mathbb{M}(\{\delta^{el}\}_{c}, E, E_{min}, \kappa)
$$
  
\n
$$
\rho^{el} = \mathbb{V}(\{\delta^{el}\}_{c}, \kappa)
$$
\n(3)

M et V étant des fonctions qui fournissent le module d'Young et les fractions de volume de chaque élément fini à l'intérieur d'une frontière primitive géométrique. Par la suite, la méthode de calcul du module d'Young et de la densité d'éléments dépend de la méthode choisie.

#### 3.2 Zoom sur la formulation

Le cadre GGP étant brièvement présenté, la formulation exacte va maintenant être expliquée. Par souci d'exhaustivité, l'objectif le plus courant (c'est-à-dire minimiser la souplesse de la structure) sera utilisé selon :

$$
\begin{cases}\n\min_{\{x\}} C = \{U\}^T \{F\} \\
s.t \\
V = \frac{\sum\limits_{e^{l=1}}^{N} \rho^{el}}{N} \le V_0 \\
\{l_b\} \le \{x\} \le \{u_b\}\n\end{cases}
$$
\n(4)

Ici  $\{x\}$  est le vecteur de conception à déterminer et est composé des variables de la primitive géométrique ; {*lb*} et {*ub*} sont ses limites inférieure et supérieure respectivement ; {*F*} est un vecteur composé de charges externes imposées sur l'espace de conception ; *C* est la souplesse de la structure résultante ;  ${U}$  est un vecteur de déplacements nodaux;  $V_0$  est la fraction volumique maximale autorisé; N est le nombre total d'éléments et *p<sup>el</sup>* est la densité d'un élément donné dans l'espace de conception. Le déplacement *U* est obtenu en utilisant l'équation d'équilibre des forces statiques donnée par :

$$
[K]\{U\} = \{F\} \quad \text{et donc} \quad \{U\} = [K]^{-1}\{F\}.
$$
 (5)

[*K*] représente la matrice de rigidité globale assemblée. L'espace de conception global est discrétisé en un nombre de *N* d'éléments solides d'épaisseur unitaire, sur lesquels les primitives géométriques sont disposées et projettent leur topologie. De la théorie des éléments finis :

$$
[K] = \bigoplus_{el=1}^{N} [K^{el}] \quad \text{où} \quad [K^{el}] = E^{el}[K_0]
$$
\n
$$
(6)
$$

 $[K^{el}]$  est la matrice de rigidité élémentaire,  $[K_0]$  est la matrice de rigidité 8  $\times$  8 d'un élément solide soumis à une contrainte plane  $dx \times dx$ , et [K] est la matrice de rigidité globale assemblée. Les primitives géométriques (et donc les variables de conception) sont celles discutées dans la section précédente.

L'astuce de Bendsøe et Kikuchi dans la méthodologie SIMP [1] est d'écrire simplement la loi de pénalisation du module d'Young via l'hyperparamètre *p* :

$$
E^{el} = E_{min} + (E - E_{min})\rho^p \tag{7}
$$

*E el* est le module de Young de l'élément, *Emin* est un minimum suffisant pour éviter les singularités et ρ est la densité pénalisée par le paramètre *p*. Cela garantit que la conception obtenue est un champ de densité binaire 0/1, plutôt que constitué d'une large gamme de densités dans [0,1]. Il est maintenant nécessaire d'étudier des méthodes pour obtenir la valeur de densité ρ, dont les expressions dépendent de la méthode choisie dans le cadre, comme discutées plus loin.

Commençons par faire référence à *d* comme la distance radiale du centre de chaque composant {*X*,*Y*} *T* à sa frontière ∂ω, et soit ω l'aire des composants. Le terme *d* est calculé par :

$$
d = \begin{cases} \sqrt{\frac{h^2}{4} - \frac{L^2 \sin \phi^2}{4}} + \frac{L}{2} |\cos \phi| & \text{if } \cos \phi^2 \ge \frac{L^2}{L^2 + h^2}, \\ \frac{h}{2|\sin \phi|} & \text{otherwise.} \end{cases}
$$
(8)

La zone d'influence due aux géométries projetées est fonction de la distance des éléments finis aux centres des composants. Si les coordonnées centrales d'un EF *i* sont notées (*x<sup>i</sup>* , *yi*), alors les coordonnées polaires {ρ*<sup>i</sup>* , φ*i*} sont définies par :

$$
\rho_i = \sqrt{(x_i - X)^2 + (y_i - Y)^2}
$$
\n(9)

$$
\phi_i = \begin{cases}\n\arctan\left(\frac{y_i - Y}{x_i - X}\right) - \theta & \text{if } x \neq X \\
\frac{\pi}{2}\text{sign}(y - Y) - \theta & \text{otherwise}\n\end{cases}
$$
\n(10)

La distance *v* d'un EF *i* à l'axe médian du composant s'exprime en termes de  $ρ<sub>i</sub>$  et  $φ<sub>i</sub>$  comme :

$$
v = \begin{cases} \sqrt{\rho^2 + \frac{L^2}{4} - \rho L |\cos \phi|} & , \text{ if } \rho^2 \cos \phi^2 \ge \frac{L^2}{4}, \\ \rho |\sin \phi| & , \text{ otherwise} \end{cases}
$$
(11)

Connaissant la région d'influence sur l'ensemble de l'espace de conception, la valeur de fonction caractéristique *W* est donnée par la méthode choisie dans le cadre, c'est-à-dire AMMC, AMNA ou AGP. Le résumé de tous les paramètres et variables à utiliser dans GGP pour récupérer les méthodes originales discutées est mentionné dans le tableau 1. Les lecteurs sont invités à se référer à [17] pour une description complète de toutes les fonctions mentionnées ci-dessus, ainsi que son analyse de sensibilité.

TABLE 1 – Hyperparamètres unifiant les approches utilisant la Projection Géométrique Généralisée

| Méthode MMC      |                                                                                                    | <b>GP</b>                                                                | <b>MNA</b>                                                                                              |
|------------------|----------------------------------------------------------------------------------------------------|--------------------------------------------------------------------------|----------------------------------------------------------------------------------------------------|
| $W^c$            | $\frac{H_{\varepsilon}(\chi^{el})^q}{H_{\varepsilon}(\chi^{el})} \qquad \frac{\tilde{\delta}^{el}_i m^{\gamma_c}_i}{\tilde{\delta}^{el}_i m^{\gamma_c}_i}$ |                                                                          | $m_i^{\gamma_c}w_i^{el}$                                                                                |
| $W^{\nu}$        |                                                                                                    |                                                                          | $m_i^{\gamma_v} w_i^{el}$                                                                               |
| $\boldsymbol{p}$ | $\infty$                                                                                                    | $\infty$                                                                 | $\infty$                                                                                                |
| $\overline{R}$   | $\frac{\sqrt{3}}{2}dx$                                                                                                    | $rac{1}{2}dx$                                                            | $rac{1}{2}dx$                                                                                           |
| $N_{GP}$         |                                                                                                    |                                                                          |                                                                                                    |
| $\mathbb {V}$    | $\frac{\sum\limits_{j=1}^4 H_{\varepsilon}(\chi_j^{el})}{4}$                                                                                               | $\Pi(\hat{\delta}_v^{el}, \kappa) \qquad \Pi(\delta^{el}{}_{v}, \kappa)$ |                                                                                                    |
| M                | $\sum\limits_{j=1}^4(H_{\varepsilon}(\chi_j^{el}))^q$                                                                                                    |                                                                          | $\Pi(\hat{\delta}^{el}_{c}, \kappa)E \quad E_{min} + (E - E_{min})\Pi(\delta^{el}_{c}, \kappa)^{p_{b}}$ |

## 4 Resultats et discussion

#### 4.1 Cas test "Wing Rib"

Le problème plus complexe de la conception d'une nervure d'aile d'avion est ici considéré. Une section de 15% à 70% est choisie à partir de la voilure Eppler 402. De manière réaliste, une nervure d'aile doit être conçue en tenant compte de plusieurs cas de charge (6 à 12 cas de charge pour la nervure de bord d'attaque seule, dans [25]), qui incluent les charges de cisaillement, le flambement, la torsion etc...

FIGURE 2 – Domaine de conception et conditions aux limites pour le problème Wing Rib

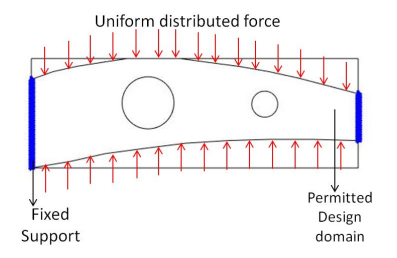

Pour tous les tests de cet article, le vecteur des composants initiaux X0 est illustré à la figure 3.

FIGURE 3 – Distribution initiale des composants pour le problème de Rib

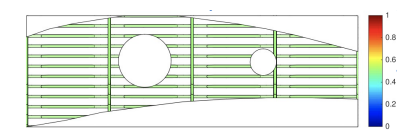

Le but de l'article étant de mesurer les performances et la faisabilité de GGP et SIMP, seules les charges de pression uniformes sur les nervures d'aile sont imposées, comme le montre la figure 2. De plus, aucune optimisation de la topologie basée sur le flambement ou les contraintes n'a été réalisée.

## 4.2 Exploration du domaine de conception : Résultats pour plusieurs (faibles) Volfrac

La souplesse optimale est indiquée dans le tableau 2. Le plan d'expériences numériques proposé ici est une analyse 4x4 (4 méthode, 4 volfrac, pour un même X0). Il est important de noter que les résultats (basés sur le gradient) dépendent du X0 et nous restons probablement bloqués dans un minimum local (déviation rouge dans le tableau 2). Nous ne comparons ici que l'AGP et l'AMNA.

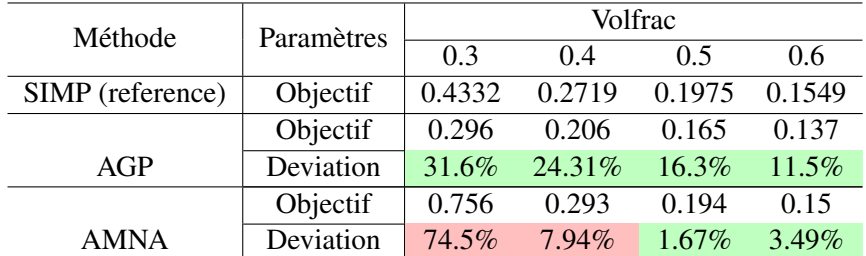

TABLE 2 – Valeurs de souplesse pour une nervure d'aile avec une force uniformément répartie. Une déviation verte reflète une meilleure souplesse par rapport à la référence SIMP. On repère en rouge les possibles minimas locaux de la méthode AMNA.

La comparaison reflète que la méthode AGP offre les meilleures performances, tandis que la solution de la méthode AMNA reflète partiellement les structures de nervure d'aile actuellement utilisées. Regardons de plus près les résultats de GGP à Volfrac=0.3. Les deux méthodes donnent deux topologies différentes, AGP étant meilleure que la référence SIMP. La seule différence réside dans les hyperparamètres de la méthode (même X0, mêmes critères d'arrêt i.e. conditions KKT, même grille d'analyse).

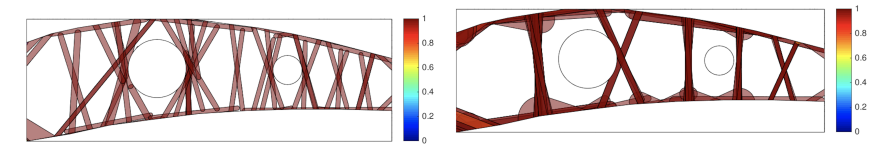

(a) Composant AGP (b) Composant AMNA

FIGURE 4 – Comparaison GGP pour Volfrac=0.3

## 4.3 Comparaison avec une méthode multiéchelle : EMTO

Les résultats sont obtenus ici pour Volfrac=0.5. La méthodologie multi-échelle est détaillée dans [26] et le code est donné à <https://github.com/mid2SUPAERO/EMTO>. La comparaison donne :

- $-C_{AMNA}=0.194$
- $\qquad C_{EMTO} = 0.172$  (homogenized)
- $-C_{SIMP}=0.198$

L'approche multi-échelle est un *redesign* complet : elle crée de multiples chemins pour les forces internes (et la fabrication doit donc être automatisée) tandis que GGP permet une *interprétation facile* et l'exploration de structures potentielles avec des composants explicites et ainsi de raccourcir le cycle de conception-calcul. Les deux méthodes sont rapides et complémentaires et les deux codes sont disponibles sur github.

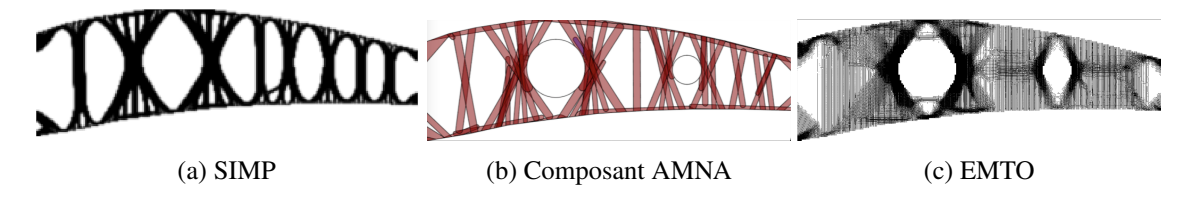

FIGURE 5 – SIMP vs GGP-MNA vs EMTO à volfrac=0.5

# 5 Conclusions

L'exploration de concepts structuraux est une tâche complexe. Le cadre unifié GGP peut vraiment aider les ingénieurs en fournissant automatiquement un assemblage explicite de primitives géométriques (calculées à l'aide de trois méthodes différentes dans le même code). Nous proposons dans cet article un cas de test d'aérostructures et les solutions résultantes à la méthodologie SIMP et EMTO. Tout le code est open source et aidera le lecteur intéressé à reproduire nos résultats.

# Acknowledgment

Les auteurs tiennent à remercier la fondation l'ISAE-SUPAERO et le Class Gift Promo '83 pour le financement du poste d'assistant de recherche de Vilas, ainsi que le fond de recherche AMX pour la bourse de doctorat d'Edouard. Les deux financements ont rendu cet article possible et beaucoup d'autres travaux associés. Le premier auteur tient également à remercier tous les collègues et étudiants (MsC, PhD) qui ont travaillé sur le projet topGGP : S. Coniglio, C. Gogu, G. Capasso, J. Cruz-Ferreira-Matos, R. Grapin. Une partie de ce travail est enseignée à SUPAERO et disponible à l'adresse [https://github.](https://github.com/jomorlier/mdocourse) [com/jomorlier/mdocourse](https://github.com/jomorlier/mdocourse)

# Références

- [1] Martin Philip Bendsøe and Noboru Kikuchi. Generating optimal topologies in structural design using a homogenization method. *Computer methods in applied mechanics and engineering*, 71(2) :197–224, 1988.
- [2] M Zhou and GIN Rozvany. The coc algorithm, part ii : Topological, geometrical and generalized shape optimization. *Computer methods in applied mechanics and engineering*, 89(1-3) :309–336, 1991.
- [3] Yi M Xie and Grant P Steven. A simple evolutionary procedure for structural optimization. *Computers & structures*, 49(5) :885–896, 1993.
- [4] Michael Yu Wang, Xiaoming Wang, and Dongming Guo. A level set method for structural topology optimization. *Computer methods in applied mechanics and engineering*, 192(1-2) :227–246, 2003.
- [5] Grégoire Allaire, François Jouve, and Anca-Maria Toader. Structural optimization using sensitivity analysis and a level-set method. *Journal of computational physics*, 194(1) :363–393, 2004.
- [6] MJ De Ruiter and F Van Keulen. Topology optimization using a topology description function. *Structural and Multidisciplinary Optimization*, 26(6) :406–416, 2004.
- [7] Xu Guo, Weisheng Zhang, and Wenliang Zhong. Doing topology optimization explicitly and geometrically—a new moving morphable components based framework. *Journal of Applied Mechanics*, 81(8), 2014.
- [8] Weisheng Zhang, Jie Yuan, Jian Zhang, and Xu Guo. A new topology optimization approach based on moving morphable components (mmc) and the ersatz material model. *Structural and Multidisciplinary Optimization*, 53(6) :1243–1260, 2016.
- [9] Xu Guo, Weisheng Zhang, Jian Zhang, and Jie Yuan. Explicit structural topology optimization based on moving morphable components (mmc) with curved skeletons. *Computer methods in applied mechanics and engineering*, 310 :711–748, 2016.
- [10] Weisheng Zhang, Jishun Chen, Xuefeng Zhu, Jianhua Zhou, Dingchuan Xue, Xin Lei, and Xu Guo. Explicit three dimensional topology optimization via moving morphable void (mmv) approach. *Computer Methods in Applied Mechanics and Engineering*, 322 :590–614, 2017.
- [11] Bryan Bell, Julian Norato, and Daniel Tortorelli. A geometry projection method for continuumbased topology optimization of structures. In *12th AIAA Aviation Technology, integration, and operations (ATIO) conference and 14th AIAA/ISSMO multidisciplinary analysis and optimization conference*, page 5485, 2012.
- [12] JA Norato, BK Bell, and Daniel A Tortorelli. A geometry projection method for continuum-based topology optimization with discrete elements. *Computer Methods in Applied Mechanics and Engineering*, 293 :306–327, 2015.
- [13] Julián A Norato. Topology optimization with supershapes. *Structural and Multidisciplinary Optimization*, 58(2) :415–434, 2018.
- [14] Johannes TB Overvelde. The moving node approach in topology optimization. *Master thesis*, 2012.
- [15] Ghislain Raze, M Charlotte, and Joseph Morlier. Optimisation topologique sans maillage-vers la reconnaissance d'éléments structuraux. In *13e colloque national en calcul des structures*, 2017.
- [16] Vilasraj K Bhat, Simone Coniglio, Joseph Morlier, and Miguel Charlotte. Une approche par projection pour l'optimisation topologique de structures imprimées par fabrication additive. In *14e colloque national en calcul des structures*, 2019.
- [17] Simone Coniglio, Joseph Morlier, Christian Gogu, and Rémi Amargier. Generalized geometry projection : A unified approach for geometric feature based topology optimization. *Archives of Computational Methods in Engineering*, 27 :1573–1610, 2020.
- [18] Fabian Wein, Peter D Dunning, and Julián A Norato. A review on feature-mapping methods for structural optimization. *Structural and multidisciplinary optimization*, pages 1–42, 2020.
- [19] Ole Sigmund. A 99 line topology optimization code written in matlab. *Structural and multidisciplinary optimization*, 21(2) :120–127, 2001.
- [20] Erik Andreassen, Anders Clausen, Mattias Schevenels, Boyan S Lazarov, and Ole Sigmund. Efficient topology optimization in matlab using 88 lines of code. *Structural and Multidisciplinary Optimization*, 43(1) :1–16, 2011.
- [21] Kai Liu and Andrés Tovar. An efficient 3d topology optimization code written in matlab. *Structural and Multidisciplinary Optimization*, 50(6) :1175–1196, 2014.
- [22] Federico Ferrari and Ole Sigmund. A new generation 99 line matlab code for compliance topology optimization and its extension to 3d. *Structural and Multidisciplinary Optimization*, 62(4) :2211– 2228, 2020.
- [23] Chao Wang, Zhi Zhao, Ming Zhou, Ole Sigmund, and Xiaojia Shelly Zhang. A comprehensive review of educational articles on structural and multidisciplinary optimization. *Structural and Multidisciplinary Optimization*, pages 1–54, 2021.
- [24] Krishnaraj Vilasraj Bhat, Gabriele Capasso, Simone Coniglio, Joseph Morlier, and Christian Gogu. On some applications of generalized geometric projection to optimal 3d printing. *Computers & Graphics*, 2021.
- [25] Lars Krog, Alastair Tucker, Gerrit Rollema, et al. Application of topology, sizing and shape optimization methods to optimal design of aircraft components. In *Proc. 3rd Altair UK HyperWorks users conference*, 2002.
- [26] Edouard Duriez, Joseph Morlier, Miguel Charlotte, and Catherine Azzaro-Pantel. A well connected, locally-oriented and efficient multi-scale topology optimization (emto) strategy. *Structural and Multidisciplinary Optimization*, pages 1–24, 2021.